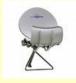

# Tech South of the Border

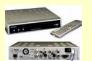

The How-to of getting your SoB TV and Tech fix!

**Roy Ewing** slickums76@yahoo.com The Tech SoB Guy!

Special SC Computer Club Meeting March 19, 2013

- How to Connect your PC/Laptop to your TV -
- 1. Determine the type of video and audio *output* connectors that are on your PC, and what type of video and audio input connectors are available on your TV. The more common types are:
- VGA (No audio passed)
- HDMI (Digital w/audio passed)
- (Digital/Analog, no audio passed) - DVI
- (Red/Grn/Blu no audio passed) - Component
- Svideo (No audio passed)
- RCA Composite (Yel/Red/Wht Video and audio passed)
- RF Coax (Usually Ch 3 and/or Ch 4 Video and audio passed)
- Optical (SPDIF Digital Audio only)
- 2. Cables and/or Adapters for almost all these formats are available:
- Simple cable adapters and adapter conectors are commonly

#### available

- More expensive electronic adapters are also commonly available to convert between those formats that cannot be done with simple cable or adapters.
- For desktop PC's, available plug-in modules are available for specific video/audio outputs if open PCI slots are available. Verify the module has 'drivers' that are compatible with your Windows (or other) operating system version.
- 3. Wireless methods of getting your PC video/audio signal to your TV-
- Various send/receive modules are available to send a wireless TV signal across the room or even to another room.
- Various switches to accept multiple video sources can also be used if there are too few inputs on the TV itself.
- 4. Doing away with the need for a PC entirely-
- Roku type devices provide easy TV connectivity and access to vast movie and TV resources such as Netflix, Hulu, Amazon, etc.
- 5. Resources for identifying necessary PC-to-TV cables and adapters-
- www.svideo.com/compaq1700.html
- <u>www.hardwaresecrets.com/article/Video-Connectors-</u> Tutorial/157/1

## 6. Online streaming TV, Movie, and Video resources-

- allmyfaves.com/tvonline
- www.hulu.com
- netflix.com
- one-tvs.com (provides links, not direct streaming)
- sidereel.com
- ustvnow.com
- ipctv.tv

# 7. VPN and DNS services to access U.S. premium services from outside the U.S.-

- Witopia.net (highly recommended VPN software & hardware)
- StrongVPN.com (VPN service and hardware)
- Hidemyass.com (VPN service)
- unblock-us.com (DNS redirect Service)

### 8. Tech SoB Forum-

- To join, go to: <a href="http://tech.groups.yahoo.com/group/techsob/">http://tech.groups.yahoo.com/group/techsob/</a>
- Getting TV SoB Tech: Free-To-Air, Streaming TV
- Home Theater, wireless, powerline networking
- PC's: Hardware, software, networks, storage, A/V
- eBooks: Resources, eReader devices, formats, conversion
- Tablets: Using, rooting, connecting
- Hobby's: Electronics, Metal Detectors, Meteorites

### The Tech SoB Guy!